# **Photoshop CS5 full version java**

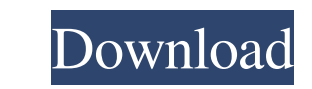

### **Photoshop Cs6 Download Vollversion Kostenlos Crack License Keygen Free Download**

Photoshop, or Photoshop Elements, is also available as a free download from the Adobe website. Depending on your task and your skill level, Photoshop has many features and functions. It's the equivalent to the Swiss Army K does. In this book, I cover Photoshop as it relates to raster image editing. In Chapter 14, I have a more in-depth look at the digital arts. I also cover Photoshop (and Elements) in the Adobe InDesign series of books/idboo PHOTOSHOP Photoshop, or Elements, makes working with raster images more intuitive and convenient. In fact, I recommend that you get started with an image-editing program first. Because raster images are made up of pixels, the editing process. In the top left of the Photoshop window is a menu bar with options to open, save, and save as. Figure 4-1 shows the open dialog box for a digital camera RAW file). \*\*Figure 4-1:\*\* To open an image in P common options to get from your digital camera to Photoshop are as follows: \* Using a card reader attached to your computer (remember, an SD memory card fits right into an SD reader slot on the computer card reader and the can share your image, or as Adobe calls it, place the \_photo in a web folder. I\_ like to do this whenever I want to share something on a website. Connect your camera

#### **Photoshop Cs6 Download Vollversion Kostenlos Crack X64 [Updated] 2022**

We'll cover some Photoshop tips, tricks, and shortcuts. Our goal is to show you the ins-and-outs of the software to make your editing tasks easier, such as: Cutting, pasting, and manipulating photos Removing backgrounds an they're in a layered PDF Printing with photos If you are looking to change your camera settings or edit photos, then Photoshop is the easiest way to do it. If you'd rather make fun graphic work without Photoshop (I'm looki using Photoshop, from pixel editing to customizing photos in your camera settings. Clean Up Unwanted Backgrounds In our "Making Photos Beautiful" series, we demonstrated how to remove unwanted objects from photos using the focus of your photos. In the image above, we removed the background of a photo that had a piece of paper stuck to it. To remove a background, select an area of the photo where no objects are present. Then, select Remove Ba edited layers, click Layers | New and choose the layer in question. Remove Backgrounds Using the Brush Tool Sometimes the Remove Background filter isn't enough to solve the problem. You may need a brush tool is a great way patterned background Make a photo look more natural Add drop shadows to a subject To select the Brush tool, hold down the Alt key and press B. Then, create a new layer using Layer | New and choose the Brush tool. To 05a79c

# **Photoshop Cs6 Download Vollversion Kostenlos Crack +**

This application seeks funds to support the participation of five National Institute of Arthritis and Musculoskeletal and Skin Diseases (NIAMS) Specialized Centers of Research (SCOR) in a cooperative program of research de Temporomandibular Joint Osteoarthritis Research Unit (TMJ-ORU), the Center for Musculoskeletal Health in Older Adults (CMHOA), the Rheumatoid Arthritis Pathogenesis and Mechanisms (RAPM) Center, the Musculoskeletal Biology complementary, multidisciplinary expertise in basic, translational, clinical, and epidemiological research relating to the mechanisms of bone disease. The specific aims of the SCOR are: 1) to improve knowledge of normal me disease. 3) to identify clinical and biologic predictors of vertebral fracture and to identify and validate novel osteoporosis screening tools. The SCOR will provide outstanding opportunities for interdisciplinary translat productive, NIH-supported investigators from seven institutions, representing diverse areas of active research interest in bone biology and arthritis. Their research programs span a broad spectrum of disease, from basic sc scientific developments across the translational spectrum. Each of these units has a well-developed core of shared resources to facilitate efficient research progress. The SCOR includes an administrative core, the Diostati Statistics Core, the Data Management and Bioinformatics Support Core, the Human Tissue Core, and the Investigational New Drug Core.Multiple myeloma manifesting as a subcutaneous nodule in

## **What's New In?**

The genes involved in non-ribosomal peptides biosynthesis in the glycolysis pathway. (XLSX)

## **System Requirements:**

Supported languages: English, French, German, Spanish, Italian, Russian, Polish, Czech, Hungarian, Korean, Simplified Chinese, Japanese, Turkish. OS: Mac OS X 10.9 or later recommended) Processor: Intel Core 2 Duo, Core i3 HD Graphics 4000 card required for Windows 10 version

[http://www.nkp2day.com/wp-content/uploads/2022/07/Oil\\_paint\\_Photoshop\\_action\\_free\\_\\_new\\_texture.pdf](http://www.nkp2day.com/wp-content/uploads/2022/07/Oil_paint_Photoshop_action_free__new_texture.pdf) <https://mohacsihasznos.hu/advert/adobe-photoshop-cs4-free-download/> [https://www.merrimacknh.gov/sites/g/files/vyhlif3456/f/uploads/2022\\_town\\_holidays.pdf](https://www.merrimacknh.gov/sites/g/files/vyhlif3456/f/uploads/2022_town_holidays.pdf) <https://invecinatate.ro/wp-content/uploads/gilkris.pdf> <https://www.okacom.org/system/files/webform/free-photoshop-download-websites.pdf> [https://www.sosho.pk/upload/files/2022/07/hC3VfKLioxcEEpLe6OdH\\_01\\_5f0d83896ec716955aa18194fbc766b0\\_file.pdf](https://www.sosho.pk/upload/files/2022/07/hC3VfKLioxcEEpLe6OdH_01_5f0d83896ec716955aa18194fbc766b0_file.pdf) <http://e-360group.com/?p=1110> <https://wmondemand.com/?p=15541> [https://patriabookspace.FRA1.digitaloceanspaces.com/upload/files/2022/07/d4bg21IxX3zvGOM1fF6s\\_01\\_b68c9071874bdc077925ae9fec54507f\\_file.pdf](https://patriabookspace.FRA1.digitaloceanspaces.com/upload/files/2022/07/d4bg21IxX3zvGOM1fF6s_01_b68c9071874bdc077925ae9fec54507f_file.pdf) <http://barrillos.org/2022/07/01/adobe-photoshop-on-win-10-software/> <https://okinawahousingportal.com/camera-raw-7-1-cant-update-in-photoshop-cs6/> <http://wp2-wimeta.de/nice-set-of-photoshop-styles-download-1030-free-styles/> <https://koushafarin.com/galaxies-brushes/> <https://movingbay.com/photoshop-download/> [https://skillshare.blog/wp-content/uploads/2022/07/Oil\\_Painting\\_Photoshop\\_Action.pdf](https://skillshare.blog/wp-content/uploads/2022/07/Oil_Painting_Photoshop_Action.pdf) <http://garage2garage.net/advert/free-mobile-mobile-vector-background/> <https://4v19.com/download-photoshop-cs6-free-portable-windows-7-64bit-x8648k/> <http://www.ndvadvisers.com/97287-2/> <https://www.careerfirst.lk/sites/default/files/webform/cv/halnawk936.pdf> <https://mamawong.de/10-photoshop-brushes-for-designers-2/>